## *Mini Guide*

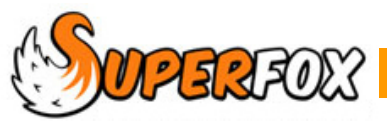

## FAMILY CENTRE

The Family Centre is used to enter family details and to work with an individual family accounts.

 *Go > Home > Family Details > Family Centre >* 

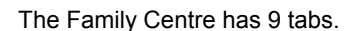

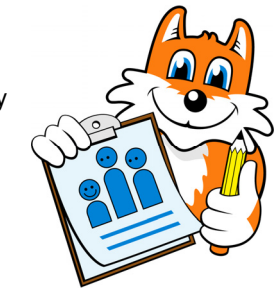

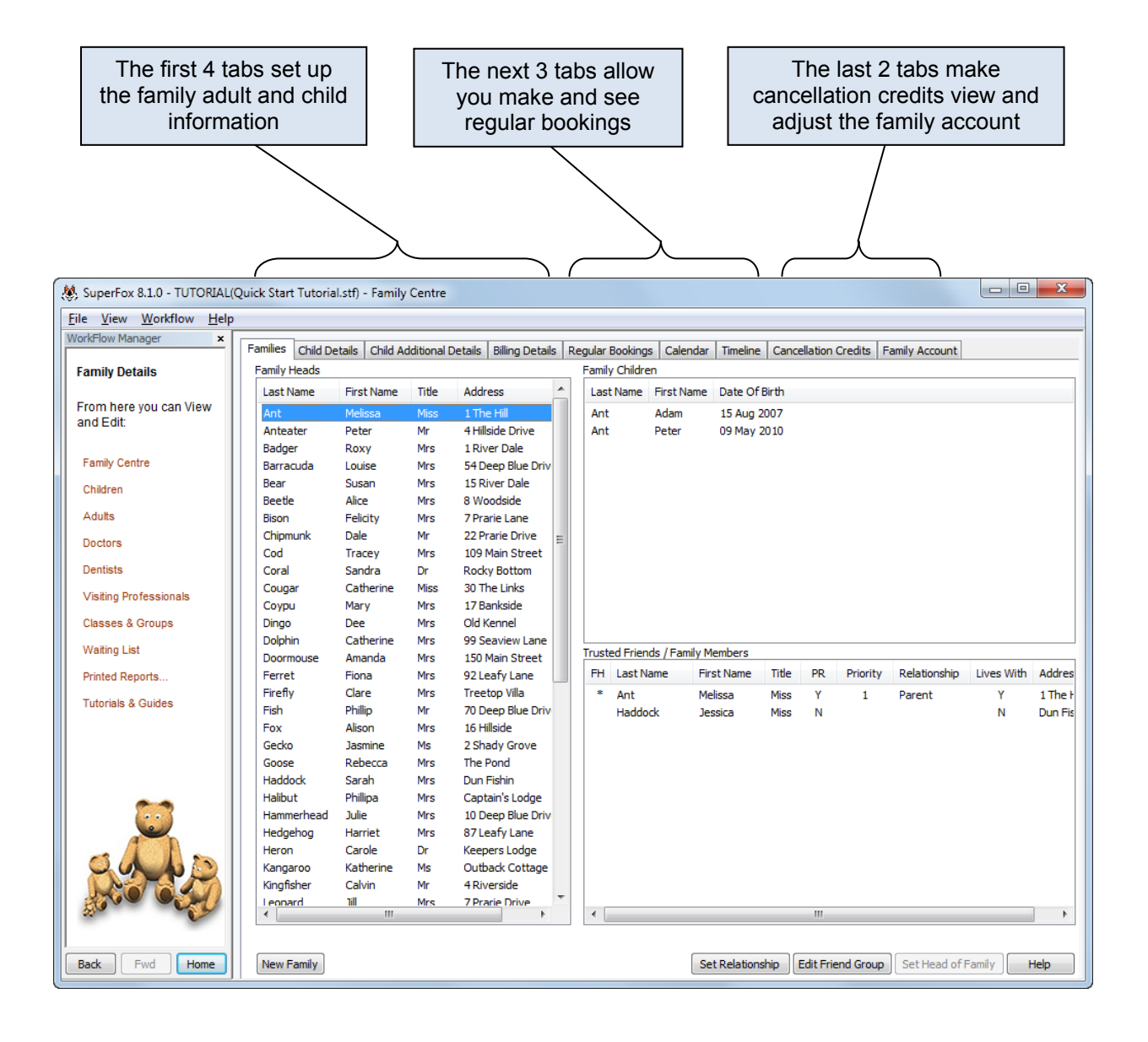

The Family Centre tabs access many of the program's key account management functions.

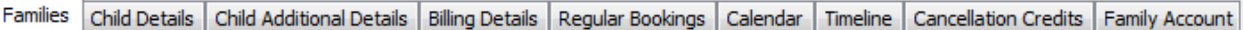

The tab functions are listed below. For ease of use, the functions are described in separate mini guides.

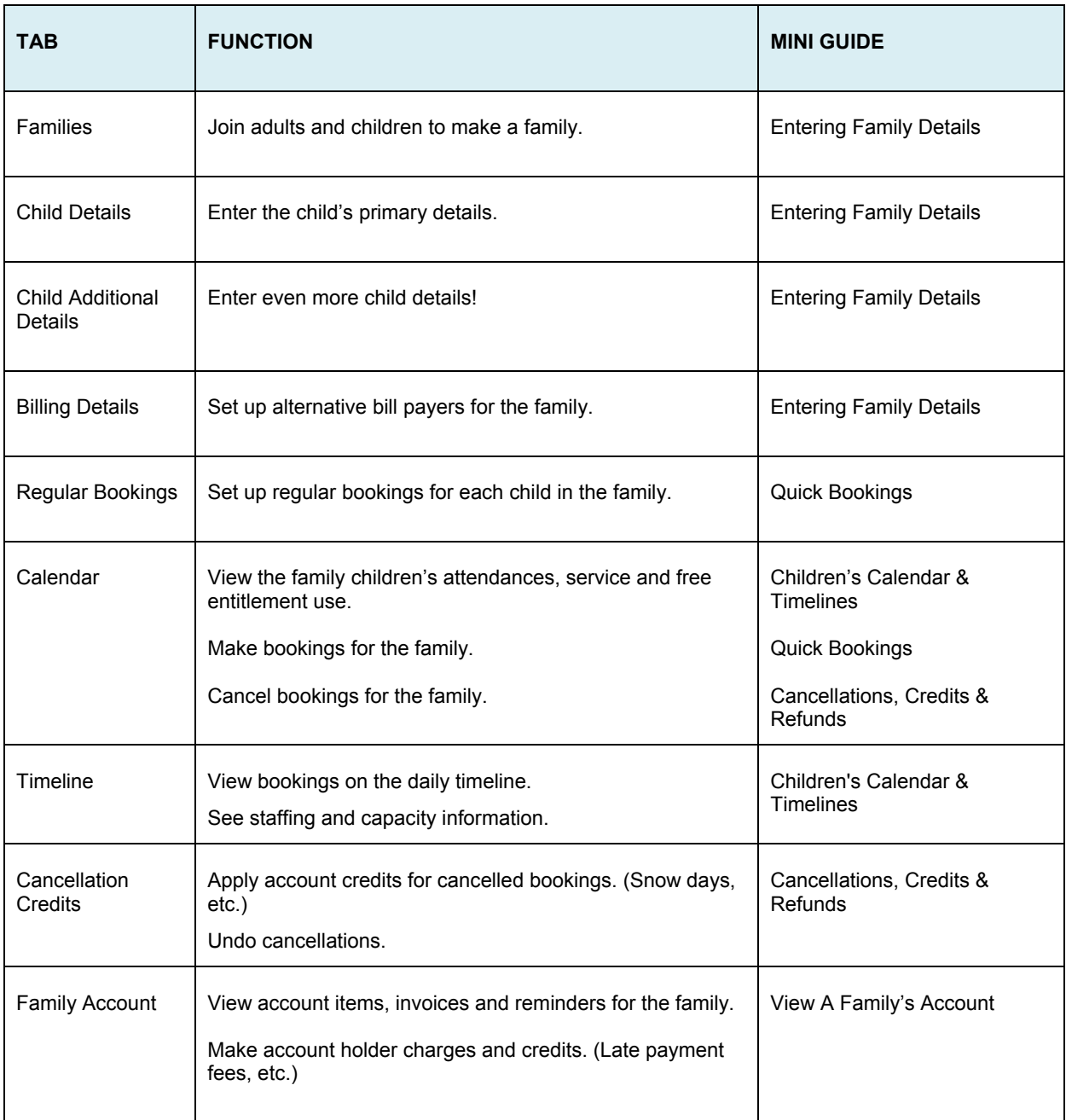

Many of these functions are available in the *Go > Home > Family Accounts >* section if you need to work with several families at once. Please read the mini-guides.

## *End*